# Лабораторная работа №1

Сжатие цифровой последовательности с помощью кодов Хаффмана

# Задание на лабораторную работу

1. Из своей фотографии размером  $128x128$  или  $256x256$  отсчетов с 256 градацией серого взять центральную строку пикселей  $X = [x_1, x_2, ..., x_N]^T$  и выполнить ее квантование по формуле

 $X = round(X/20) \cdot 20$ .

2. Для каждого уникального символа вычислить его частоту появления в цифровой последовательности.

3. Сформировать коды Хаффмана для выделенных символов.

4. Закодировать цифровую последовательность кодами Хаффмана.

5. Оценить качество кодирования путем сравнения среднего числа бит на пиксел для кодов Хаффмана и соответствующей величины энтропии.

### Варианты заданий

Студент использует цифровую последовательность пикселей из своей фотографии.

### Содержание отчета

1. Титульный лист с названием лабораторной работы, фамилией студента и группы.

2. Фотография и выделенная из нее цифровая последовательность.

3. Частоты символов и их коды Хаффмана.

4. Закодированная последовательность.

5. Оценка качества кодирования.

6. Выводы по работе.

### Контрольные вопросы

1. С какой целью используют коды Хаффмана?

2. Как оценить качество кодирования статистическими алгоритмами?

3. За счет чего коды Хаффмана могут сократить общий размер кодируемой последовательности?

4. Объясните идею составления кодов Хаффмана.

5. В чем заключается идея адаптивного кодирования Хаффмана?

6. В чем отличие статистических и словарных методов кодирования?

### Лабораторная работа №2

### Сравнение качества восстановления изображений при разных ортогональных преобразованиях

#### Задание на лабораторную работу

1. Взять свою фотографию размером 128x128 или 256x256 отсчетов с 256 градацией серого.

2. Вычислить матрицы Адамар, ПКЛ и ДКП для анализа взятого изображения.

3. Выполнить прямое разделимое преобразование Адамара, ПКЛ и ДКП.

4. Восстановить изображение первым  $M \times M$  $\Pi$ <sup>O</sup> коэффициентам преобразований (величины М взять в соответствии с номером варианта).

5. Вычислить среднюю дисперсию ошибок восстановления сигнала для всех трех методов по формуле

$$
\sigma_{\varepsilon}^{2} = \frac{1}{N^{2}} \sum_{i=1}^{N} \sum_{j=1}^{N} (x_{ij} - \hat{x}_{ij})^{2} ,
$$

где  $x_{ii}$  - исходное значение сигнала;  $\hat{x}_{ii}$  - восстановленное значение.

6. Построить на одном графике три кривые (по одной для каждого преобразования), где по оси Оу будет откладываться величина потерь, а по оси  $Ox$  – величины  $M$ .

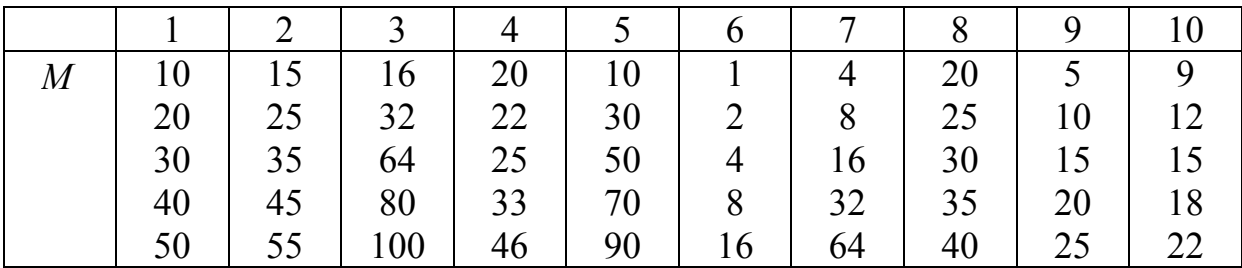

#### Варианты заданий

#### Содержание отчета

1. Титульный лист с названием лабораторной работы, фамилией студента и группы.

2. Фотография.

3. Восстановленные  $\overline{M}$ разностные изображения ЛЛЯ **BCCX Tpex** преобразований.

4. Графики.

5. Выводы о проделанной работе.

### **Контрольные вопросы**

- 1. Как вычисляются коэффициенты прямого преобразования?
- 2. Что такое разделимое преобразование?
- 3. Дайте понятие ортогонального преобразования.
- 4. Как вычисляются базисные векторы ПКЛ?
- 5. Как задается матрица ДКП?
- 6. В каких случаях целесообразно применять ДКП?

# **Лабораторная работа №3**

*Сравнение качества вейвлет-преобразований Хаара, 5/3 и 9/7* 

### **Задание на лабораторную работу**

1. Взять свою фотографию размером 128х128 или 256х256 отсчетов с 256 градацией серого.

2. Сформировать матрицы для разделимого ВП Хаара, 5/3 и 9/7.

3. Выполнить 4 этапа декомпозиции изображения.

4. Выполнить квантование вейвлет-коэффициентов на всех 4-х этапах декомпозиции (шаги квантования взять в соответствии с вариантом) по формуле

$$
\gamma_{ij}^q = Round(\gamma_{ij}/d)d,
$$

где  $\gamma_{ij}$  - вейвлет-коэффициент; *d* - шаг квантования.

5. Вычислить среднюю дисперсию ошибок восстановления изображения для всех трех ВП.

6. Оценить визуальное качество восстановления изображения.

#### **Варианты заданий**

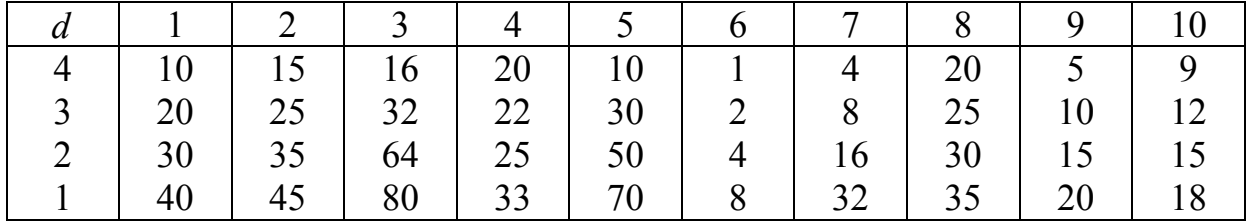

#### **Содержание отчета**

1. Титульный лист с названием лабораторной работы, фамилией студента и группы.

2. Исходная фотография.

3. Изображения вейвлет-коэффициентов для всех четырех этапов декомпозиции.

- 4. Восстановленные изображения для всех трех ВП.
- 5. Оценки качества восстановления.
- 6. Выводы по результатам восстановления.

# **Контрольные вопросы**

- 1. Как вычисляются вейвлет-коэффициенты?
- 2. Как записывается один шаг разделимого ВП?
- 3. Каким образом вычисляются матрицы синтеза ВП?
- 4. Приведите алгоритм восстановления сигнала на основе ВП.
- 5. В чем состоит идея скалярного квантования?
- 6. Критерии качества восприятия изображений.

# **Лабораторная работа №4**

*Сравнение качества сжатия алгоритмов GIF, JPEG и JPEG2000* 

# **Задание на лабораторную работу**

1. Взять свою фотографию размером 128х128 или 256х256 отсчетов с 256 градацией серого.

2. С помощью программы IrfanView, PhotoShop или любой другой выполнить сжатие изображения с разным качеством восстановления, начиная от хорошего и заканчивая более худшим.

3. Интервал качества восстановления подобрать так, чтобы видны были артефакты в восстановленных изображениях, присущие каждому из этих трех алгоритмов.

4. Выполнить сравнение качества сжатия по полученным размерам изображений и их визуальному качеству.

5. Объяснить полученные артефакты в восстановленных изображениях.

### **Варианты заданий**

Студент работает со своей цифровой фотографией.

### **Содержание отчета**

1. Титульный лист с названием лабораторной работы, фамилией студента и группы.

2. Исходная фотография.

3. Восстановленные изображения по каждому алгоритму.

4. Характеристики качества работы алгоритмов, сделанные на основе полученных результатов.

5. Объяснение полученных артефактов в восстановленных изображениях.

### **Контрольные вопросы**

1. Какой тип преобразования изображения используется в стандарте JPEG2000?

2. Какой тип преобразования изображения используется в стандарте JPEG?

3. Какой алгоритм сжатия без потерь применяется в алгоритме GIF?

4. В каком алгоритме сжатия изображений используется арифметическое кодирование?

5. В каком алгоритме сжатия изображений используется кодирование по Хаффману?

6. Опишите идею кодирования алгоритма в формате GIF.

### **Лабораторная работа №5**

*Поиск вектора смещения на двух соседних кадрах* 

### **Задание на лабораторную работу**

1. Снять себя на видео и из него взять два соседних кадра (это можно сделать, например, с помощью программы avidemux). Кадры сохранить как изображения в формате bmp.

2. Разбить изображение первого кадра на непересекающиеся области размером 8х8 отсчетов.

3. Выбрать блок, который имеет смещение на втором кадре.

4. Используя квадратическую меру, найти величину вектора смещения выбранного блока.

### **Варианты заданий**

Каждый студент должен использовать свое видео для выполнения данной лабораторной работы.

#### **Содержание отчета**

1. Титульный лист с названием лабораторной работы, фамилией студента и группы.

- 2. Два выбранных соседних кадра.
- 3. Область смещения.
- 4. Найденный вектор смещения.
- 5. Объяснение полученного результата.

### **Контрольные вопросы**

- 1. Что характеризует вектор смещения?
- 2. Что определяет временная модель?
- 3. Какие типы кадров видеопоследовательности существуют?
- 4. Какие меры сходства блоков для поиска вектора смещения вы знаете?
- 5. В чем идея сигнатурного метода поиска вектора смещения?
- 6. Объясните работу алгоритма локализованного поиска вектора смещения.

### **Лабораторная работа №6**

*Поиск вектора смещения на двух соседних кадрах с помощью подоптимальных алгоритмов*

### **Задание на лабораторную работу**

1. Взять два соседних кадра из предыдущей работы.

2. Разбить изображение первого кадра на непересекающиеся области размером 8х8 отсчетов.

3. Выбрать блок, который имеет смещение на втором кадре.

4. Используя квадратическую меру (или указанную в варианте работы), найти величину вектора смещения выбранного блока с помощью подоптимального алгоритма в соответствии со своим вариантом.

### **Варианты заданий**

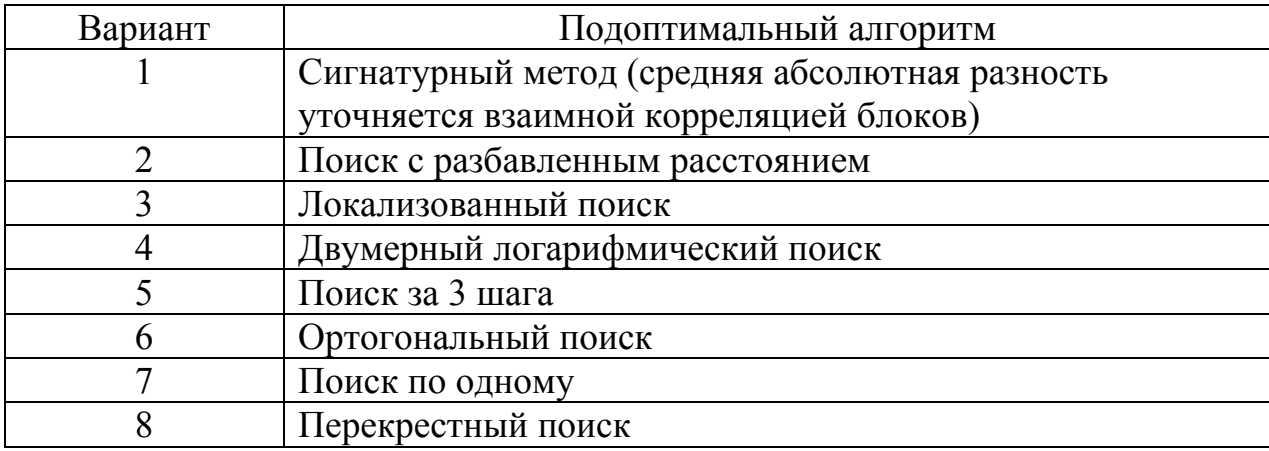

### **Содержание отчета**

1. Титульный лист с названием лабораторной работы, фамилией студента и группы.

- 2. Два выбранных соседних кадра.
- 3. Область смещения.
- 4. Найденный вектор смещения.
- 5. Объяснение алгоритма и полученного результата.

### **Контрольные вопросы**

- 1. Объясните идею сигнатурного алгоритма поиска вектора смещения.
- 2. Расскажите смысл алгоритма иерархического поиска.
- 3. В чем заключается идея алгоритма поиска вектора смещения за 3 шага?
- 4. Идея алгоритма ортогонального поиска вектора смещения.
- 5. Как вычисляется мера взаимной корреляции для двух блоков?
- 6. Почему на практике используются алгоритмы подоптимального поиска?